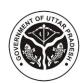

## Directorate of Industries & Enterprise Promotion Government of Uttar Pradesh

## Project Name: Industrial Estate Management System for Plots & Sheds

As on Date: 17 August 2023

## Service Name: Request for Establishment of Additional Unit

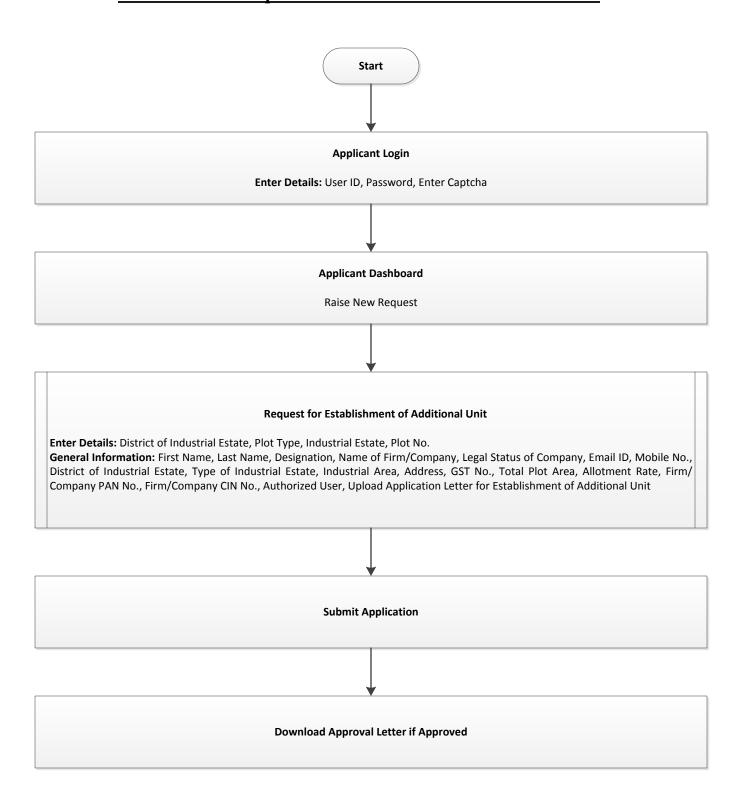